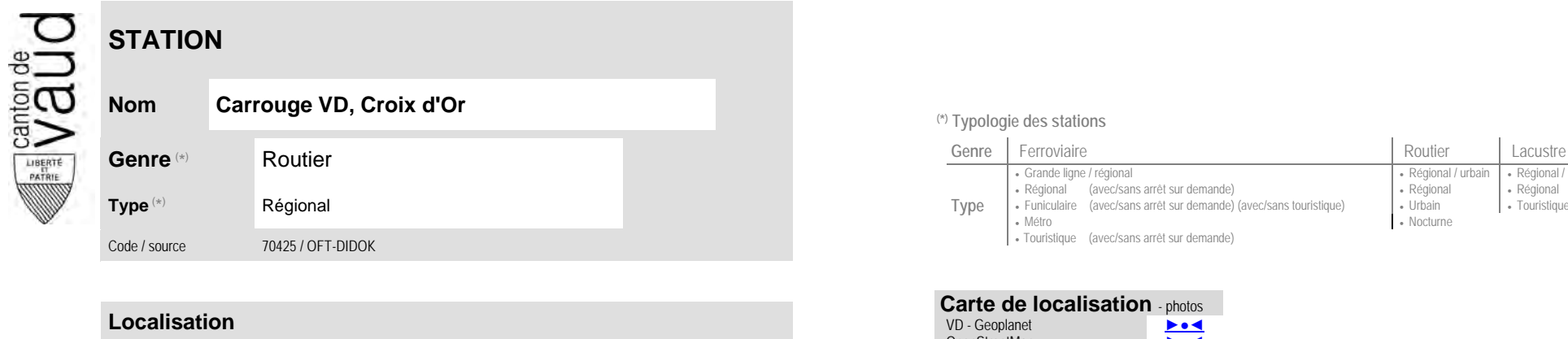

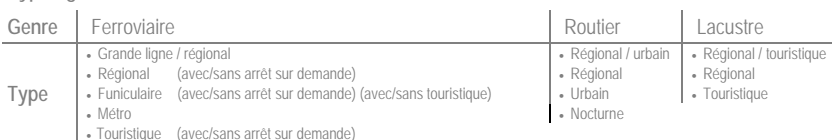

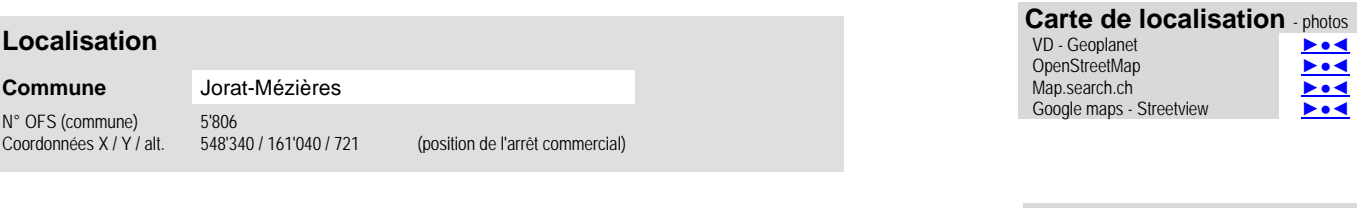

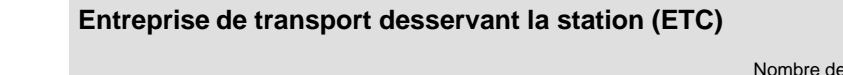

(1) [CarPostal](https://www.postauto.ch/fr) CarPostal 3

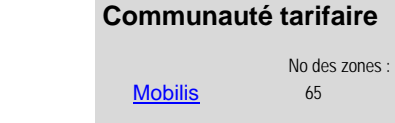

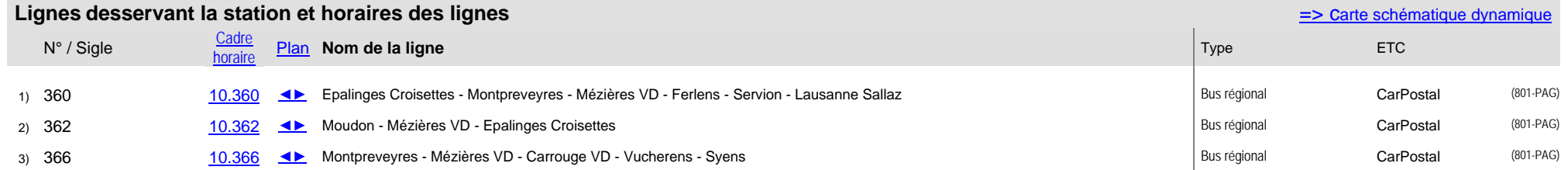

lignes :

**Nom Carrouge VD, Croix d'Or (\*) Typologie des stations**